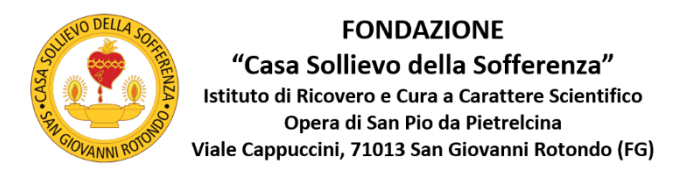

# **PRIVACY E COOKIE POLICY FAD.OPERAPADREPIO.IT**

Gentile utente, La informiamo che la presente Privacy e Cookie Policy disciplina le regole che riguardano il trattamento dei dati personali degli utenti utilizzatori del Sito Web <https://fad.operapadrepio.it/> di proprietà della Fondazione "Casa Sollievo della Sofferenza" (di seguito "Fondazione").

Le presenti informazioni riguardano i dati personali trattati durante l'utilizzo del sito, non riguardano il trattamento dei dati effettuato nell'ambito dei Progetti Formativi fruiti sul medesimo sito e disciplinati ciascuno in ambito ECM dalla medesima Fondazione.

Si propongono di seguito, in prima istanza, le informazioni riguardanti l'accesso dell'utente sul sito web e successivamente le informazioni sul trattamento dei dati e cookie policy per consentire all'utente richiedente di essere preventivamente edotto sulla tipologia dei dati e sulle modalità del loro trattamento.

#### **ACCESSO AL SITO WEB DA PARTE DEI DIPENDENTI DELLA FONDAZIONE**

Gli utenti dipendenti della Fondazione accedono al sito **fad.operapadrepio.it** inserendo – nella homepage "Accedi" – le credenziali costituite da Utente = Codice Fiscale + Password provvisoria (Credenziali comunicate dalla Fondazione).

Solo la prima volta, al primo accesso – successivamente alla gestione del banner "Preferenze cookie" e alla presa visione delle presenti informazioni "Privacy e Cookie Policy" – il sito fad.operapadrepio.it propone all'utente la pagina web "Modifica il tuo profilo" in cui l'utente è obbligato ad inserire e confermare una nuova password, valorizzando i campi "Password\*", "Conferma Password\* e procedendo con il pulsante "Salva".

*N.B. Il richiedente deve prestare molta attenzione a verificare i propri dati identificativi, l'indirizzo di posta elettronica (necessario per il recupero delle credenziali) e il Codice Fiscale, il quale ultimo è assunto quale "Nome utente" nei successivi accessi al sito fad.operapadrepio.it.*

Se si è proceduto correttament[e fad.operapadrepio.it](https://fad.operapadrepio.it/) emette la pagina web "Profilo salvato" abilitando l'utente alla funzionalità completa del sito.

## **RICHIESTA REGISTRAZIONE DI UN ACCOUNT AL SITO WEB DA PARTE DEGLI UTENTI ESTERNI ALLA FONDAZIONE**

Gli utenti esterni (non dipendenti della Fondazione) possono richiedere la registrazione di un proprio account al sito *fad.operapadrepio.it* contattando la UOC Sistemi Informativi della Fondazione al N. Telefonico 0882.410440.

Un operatore provvederà a registrare l'account dell'utente richiedente.

*N.B. Il richiedente deve prestare molta attenzione a comunicare esattamente i propri dati identificativi, l'indirizzo di posta elettronica (necessario per il recupero delle credenziali) e il Codice Fiscale, il quale ultimo è assunto quale "Nome utente" nei successivi accessi al sito fad.operapadrepio.it.*

Al termine della registrazione, l'operatore dei Sistemi Informativi comunica all'utente richiedente le Credenziali di primo accesso al sito fad.operapadrepio.it (Codice Fiscale + Password provvisoria). L'utente richiedente, al termine della registrazione, procede come descritto al punto precedente per l'accesso al sito web da parte dei dipendenti della Fondazione.

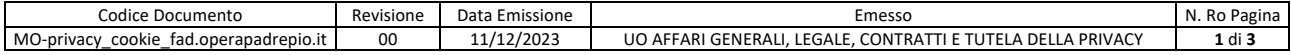

## **INFORMAZIONI SUL TRATTAMENTO DEI DATI PERSONALI**

L'accesso dell'utente e la sua navigazione sul sito fad.operapadrepio.it comporta il trattamento di dati personali.

Ai sensi Regolamento (UE) 2016/679 (GDPR) la Fondazione Casa Sollievo della Sofferenza la informa che i dati inerenti la Sua navigazione nel presente Sito Web, sono trattati nel rispetto delle disposizioni di legge vigenti in materia di sicurezza e protezione dei dati personali.

La base giuridica del presente trattamento è il Suo consenso, espresso attraverso la gestione del banner "preferenze cookie", sempre presente a piè pagina, e la sua navigazione e fruizione dei contenuti del sito. Le finalità del trattamento sono connesse esclusivamente a permetterle di navigare sul presente Sito Web e di usufruire dei servizi offerti (come il permetterle la gestione o la fruizione dei progetti di formazione di interesse successivamente alla registrazione dell'utente sopra descritta). Le modalità del trattamento sono elettroniche e cartacee. I dati raccolti sono conservati per un massimo di 180 giorni. I dati attinenti la Sua navigazione non verranno diffusi. L'eventuale comunicazione è ammessa all'interno della Fondazione e, se necessario, a soggetti esterni appositamente autorizzati.

Il conferimento dei Suoi dati personali è facoltativo. Il mancato conferimento dei dati determina l'impossibilità di accedere ai contenuti e fruire delle funzionalità del sito WEB.

Il Titolare del Trattamento è la Fondazione Casa Sollievo della Sofferenza, Viale Cappuccini s.n.c., 71013 – San Giovanni Rotondo (FG).

## **COOKIE POLICY**

Un Cookie è un piccolo file di testo che viene memorizzato dal dispositivo nel momento in cui un Sito Web viene visitato da un utente. Il Cookie memorizza informazioni che il sito è in grado di leggere nelle eventuali visite successive. Alcuni di questi Cookie sono necessari al corretto funzionamento del Sito, altri sono invece utili al visitatore perché in grado di memorizzare in modo sicuro, ad esempio, il nome utente o le impostazioni di lingua. Tra i vantaggi di avere dei Cookie installati sul proprio dispositivo vi è quello di non aver più bisogno di compilare le stesse informazioni ogni qualvolta si voglia accedere ad un Sito Web visitato in precedenza.

Sul presente Sito Web si utilizzano Cookie Tecnici. Tale tipologia di Cookie permette di effettuare la navigazione sul sito nonché di fornire un servizio richiesto dall'utente. I Cookie Tecnici non vengono utilizzati per scopi ulteriori. Senza il ricorso a tali Cookie, che sono "Necessari", alcune operazioni non potrebbero essere compiute o sarebbero più complesse e/o meno sicure, come ad esempio le attività bancarie per le quali i Cookie Tecnici, che consentono di effettuare e mantenere l'identificazione dell'utente nell'ambito della sessione, risultano indispensabili. Le fattispecie di Cookie Tecnici utilizzate dal presente Sito sono elencati di seguito.

1. Cookie Tecnici di Sessione. Non vengono memorizzati in modo persistente sul dispositivo dell'utente e vengono cancellati alla chiusura del browser. A differenza di altre tipologie, i Cookie Tecnici di Sessione non hanno una data di scadenza ed in base a questo il browser riesce ad identificarli come tali.

2. Cookie Tecnici Persistenti. "Scadono" ad una data specifica, dopo un determinato periodo di tempo ovvero al momento che l'utente cancella la cronologia / cache del suo browser. Ciò significa che, per l'intera durata di vita del Cookie le informazioni dell'utente verranno trasmesse al server ogni volta che l'utente visita il Sito Web. Nel presente Sito Web tali Cookie sono utilizzati per ricordare le alcune preferenze dell'utente (come le preferenze espresse nel Banner Cookie).

Il presente Sito Web include anche i cookie di "Matomo" (https://matomo.org/), cookie analitici di terza parte (di Matomo) che permettono di analizzare il traffico Web. Matomo aiuta i proprietari di Siti Web a capire come i visitatori interagiscono con i contenuti di loro proprietà. Questo servizio utilizza un insieme di cookie per raccogliere informazioni e generare statistiche sull'utilizzo dei Siti Web. L'utente può disabilitare l'azione di Matomo rifiutando i cookie analitici, come specificato nella finestra che segue.

Al momento dell'accesso a qualunque pagina del presente Sito Web, è presente un "Banner Cookie" che contiene le seguenti informazioni: "Attenzione! Questo sito utilizza cookie tecnici e cookie

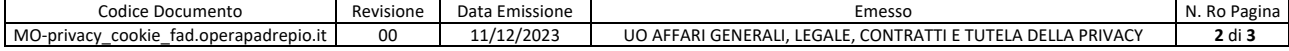

analitici di terze parti utilizzati per comprendere come gli utenti interagiscono con i nostri servizi.". Cliccando su "Gestisci i Cookie" è possibile prendere visione delle due tipologie di cookie presenti sul presente Sito Web. I Cookie Necessari (Tecnici) sono sempre attivati per garantire il corretto funzionamento del Sito Web. I Cookie Analitici non sono automaticamente installati sul dispositivo dell'utente; selezionando la casella posta a sinistra di "Analitici" e cliccando su "Accetta i cookie selezionati", oppure cliccando direttamente su "Accetta tutti i cookie", sarà possibile acconsentire all'installazione dei Cookie analitici sul proprio dispositivo. Cliccando su "Rifiuta i cookie analitici", oppure sulla "X" alla destra del Banner Cookie, il Banner si chiuderà e nessun Cookie Analitico verrà installato. Il Sito Web memorizzerà la scelta espressa dall'utente – mediante Cookie Tecnico Persistente – per un massimo di 180 giorni, salvo che l'utente non abbia cancellato la cronologia del suo Browser, ovvero non abbia cancellato la cache contenente le preferenze in merito ai Cookie dei Siti Web visitati. In ogni caso, l'utente può cambiare idea sui Cookie Analitici in ogni momento cliccando su "Preferenze Cookie" sempre presente in basso a sinistra durate la navigazione sul sito web; tale click attiva nuovamente il Banner Cookie per una nuova manifestazione di volontà dell'utente.

La navigazione su [https://fad.operapadrepio.it](https://fad.operapadrepio.it/) può comportare l'accesso alle pagine del sito <https://fad.operapadrepio.it/elearning> in cui è possibile l'utilizzo dei soli cookie tecnici.

Lei può opporsi alla registrazione dei Cookie sul dispositivo configurando il Suo browser di navigazione in modo tale da disabilitare i Cookie. Si fa presente, tuttavia, che dopo questa operazione alcune funzioni del Sito potrebbero non essere eseguite correttamente. Di seguito le modalità offerte dai principali browser:

- **Microsoft Internet Explorer**: [https://support.microsoft.com/it-it/windows/eliminare-e-gestire-i](https://support.microsoft.com/it-it/windows/eliminare-e-gestire-i-cookie-168dab11-0753-043d-7c16-ede5947fc64d#:~:text=Per%20eliminare%20i%20cookie,Web%20e%20quindi%20scegliere%20Elimina)[cookie-168dab11-0753-043d-7c16-](https://support.microsoft.com/it-it/windows/eliminare-e-gestire-i-cookie-168dab11-0753-043d-7c16-ede5947fc64d#:~:text=Per%20eliminare%20i%20cookie,Web%20e%20quindi%20scegliere%20Elimina)
- [ede5947fc64d#:~:text=Per%20eliminare%20i%20cookie,Web%20e%20quindi%20scegliere%20Elimina](https://support.microsoft.com/it-it/windows/eliminare-e-gestire-i-cookie-168dab11-0753-043d-7c16-ede5947fc64d#:~:text=Per%20eliminare%20i%20cookie,Web%20e%20quindi%20scegliere%20Elimina) • **Microsoft Edge**: [https://support.microsoft.com/it-it/microsoft-edge/eliminare-i-cookie-in-microsoft](https://support.microsoft.com/it-it/microsoft-edge/eliminare-i-cookie-in-microsoft-edge-63947406-40ac-c3b8-57b9-2a946a29ae09#:~:text=Elimina%20tutti%20i%20cookie,del%20sito%2C%20quindi%20Cancella%20ora)[edge-63947406-40ac-c3b8-57b9-](https://support.microsoft.com/it-it/microsoft-edge/eliminare-i-cookie-in-microsoft-edge-63947406-40ac-c3b8-57b9-2a946a29ae09#:~:text=Elimina%20tutti%20i%20cookie,del%20sito%2C%20quindi%20Cancella%20ora)
	- [2a946a29ae09#:~:text=Elimina%20tutti%20i%20cookie,del%20sito%2C%20quindi%20Cancella%20ora](https://support.microsoft.com/it-it/microsoft-edge/eliminare-i-cookie-in-microsoft-edge-63947406-40ac-c3b8-57b9-2a946a29ae09#:~:text=Elimina%20tutti%20i%20cookie,del%20sito%2C%20quindi%20Cancella%20ora)
- **Google Chrome**:<https://support.google.com/accounts/answer/61416?hl=it>
- **Apple Safari**: [https://support.apple.com/it](https://support.apple.com/it-it/HT201265#:~:text=Per%20cancellare%20la%20cronologia%20e%20i,delle%20informazioni%20di%20inserimento%20automatico)[it/HT201265#:~:text=Per%20cancellare%20la%20cronologia%20e%20i,delle%20informazioni%20di%20i](https://support.apple.com/it-it/HT201265#:~:text=Per%20cancellare%20la%20cronologia%20e%20i,delle%20informazioni%20di%20inserimento%20automatico) [nserimento%20automatico.](https://support.apple.com/it-it/HT201265#:~:text=Per%20cancellare%20la%20cronologia%20e%20i,delle%20informazioni%20di%20inserimento%20automatico)
- **Mozilla Firefox**: https://support.mozilla.org/it/kb/Eliminare%20i%20cookie
- **Opera**:<https://help.opera.com/Windows/10.00/it/cookie.html>

## **Diritti dell'interessato ed esercizio dei diritti in ambito privacy e cookie**

Lei, in qualità di interessato, ha il diritto di chiedere l'accesso ai Suoi dati personali, nonché la loro rettifica, la loro cancellazione, la limitazione del trattamento, l'opposizione al medesimo, il diritto alla portabilità dei dati, nonché il diritto di revocare il consenso in qualsiasi momento senza pregiudicare la liceità del trattamento basata sul consenso prestato prima della revoca. Lei ha diritto, inoltre, di proporre reclamo presso il Garante della Privacy (https://www.gpdp.it).

Tutti i diritti sopra citati sono esercitabili esclusivamente tramite comunicazione all'indirizzo di posta elettronica privacy@operapadrepio.it o privacy@pec.operapadreopio.it allegando copia fronte retro di un documento di identità in corso di validità. Il messaggio e-mail, inoltre, deve contenere:

- 1. nell'**oggetto**, il termine "FAD\_Operapadrepio\_Privacy" seguito da sintetica richiesta;
- 2. nel **corpo del messaggio**, il dettaglio della richiesta e i dati anagrafici dell'interessato richiedente (Cognome e Nome, Indirizzo, CAP, Città e sigla Provincia di residenza, recapito telefonico).

## **Dati di contatto e Responsabile della Protezione Dei Dati (RPD)**

- UOC Sistemi Informativi, Fondazione Casa Sollievo della Sofferenza, Viale Cappuccini, s.n.c. 71013 San Giovanni Rotondo (FG). Tel. 0882.410440;
- UO Affari Generali, Legale, Contratti e Tutela della Privacy Ufficio Privacy (RPD), Fondazione Casa Sollievo della Sofferenza, Viale Cappuccini s.n.c. – 71013 San Giovanni Rotondo (FG).

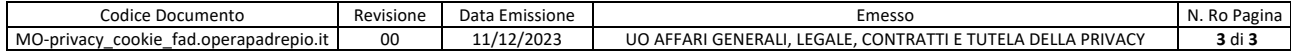